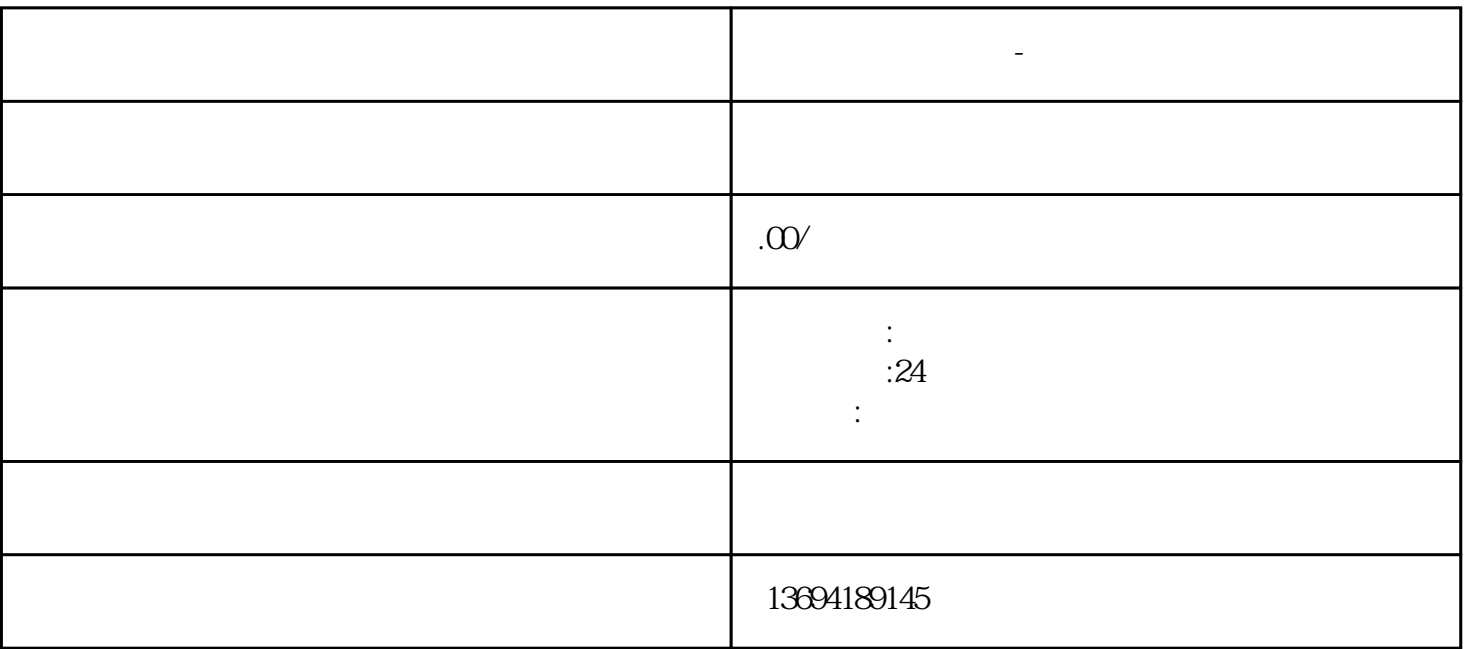

 $1$ 

我们需要打开微信客户端,进入"发现"页面,然后点击"小程序"按钮。在小程序页面中,我们可以  $\mu$  and  $\mu$  and  $\mu$  and  $\mu$  and  $\mu$  set  $\mu$  set  $\mu$  set  $\mu$  set  $\mu$  set  $\mu$  set  $\mu$  set  $\mu$  set  $\mu$  set  $\mu$  set  $\mu$  set  $\mu$  set  $\mu$  set  $\mu$  set  $\mu$  set  $\mu$  set  $\mu$  set  $\mu$  set  $\mu$  set  $\mu$  set  $\mu$ 

**投票教程微信投票-投票教程微信投票怎么弄**

 $\mu$ 

 $\mu$ 

 $\frac{a}{\sqrt{a}}$  and  $\frac{a}{\sqrt{a}}$  and  $\frac{a}{\sqrt{a}}$  is the set of  $\frac{a}{\sqrt{a}}$ 

 $3.$